## Wie ändere ich bei einem WIki vom RRZE das Menu auf der linken Seite? 19.05.2024 09:29:24

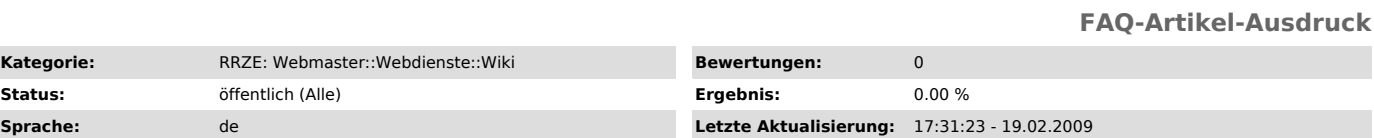

*Symptom (öffentlich)*

*Problem (öffentlich)*

Wie ändere ich bei einem WIki vom RRZE das Menu auf der linken Seite?

*Lösung (öffentlich)*

Dazu rufen Sie einfach diese Seite auf, mit der Sie das Menu direkt edieren koennen: http://www.ihre-subdomain.wiki.uni-erlangen.de/index.php/MediaWiki:Sidebar

Doku dazu auch hier: http://www.mediawiki.org/wiki/Manual:Navigation\_bar